# **Особенности проведения**

# **регионального этапа Олимпиады школьников «Робофест»**

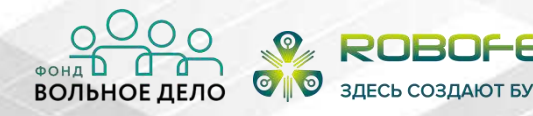

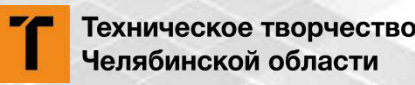

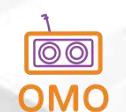

### **Структура Олимпиады**

### •**Пригласительный этап.**

• Пригласительный этап представляет собой курс-тренинг подготовки к теоретическому туру с возможностью решения задач, подобных задачам теоретического тура регионального этапа Олимпиады школьников "Робофест".

#### • **Региональный этап.**

• Состоит из практического и теоретического туров.

#### • **Финальный этап.**

• Состоит из практического и теоретического туров.

#### **Региональный этап содержит два тура: практический и теоретический.**

-- **Теоретический тур** проводится в дистанционном формате в системе дистанционного обучениям Программы «Робототехника» по общеобразовательному предмету «Физика» по ссылке: https://sdo.robofest.ru

Точное время и распределение по потокам будет опубликовано позже.

-- **Практический тур** Олимпиады пройдет 03.02.2024 года по адресу: Детский технопарк «Кванториум». г. Челябинск ул. Орджоникидзе, д. 50.

#### **Оба этапа Олимпиады являются обязательными.**

РЕГИСТРАЦИЯ ПРОХОДИТ ПО ЭТАПАМ и на ДВУХ ПЛАТФОРМАХ (официальный сайт и регистрация у регионального оператора)

✅ Регистрация у регионального оператора осуществляется в Яндекс Форме по ссылке: https://clck.ru/37Jxsc (Данную регистрацию для участия в Региональном этапе заполняет тренер команды).

Регистрация на официальном сайте Робофеста проходит по ссылке: https://clck.ru/37amAU

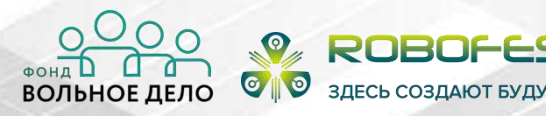

Техническое творчество Челябинской области

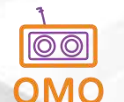

#### **Направления практического тура Олимпиады**

- Робокарусель;
- AeroNet;
- Инженерный проект. Машиностроение (дистанционно);
- Автономное движение (дистанционно).

- **Возраст:** школьники 7-9 классов
- **Команда:** 2-4 человека (включая тренера старше 18 лет)
- **Робот:** набор на усмотрение участника

Количество роботов, которое может использовать одна команда – **один**

• **Язык программирования:** на усмотрение участника

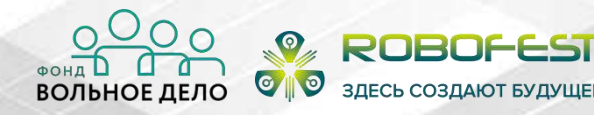

Техническое творчество Челябинской области

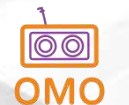

**Практический тур делится на 2 (две) части и за каждую часть команда участников может заработать баллы:**

- Описательная описание конструкции робота в инженерной книге (максимум 10 баллов);
- Практическая выполнение задания на соревновательном поле (максимум 30 баллов).

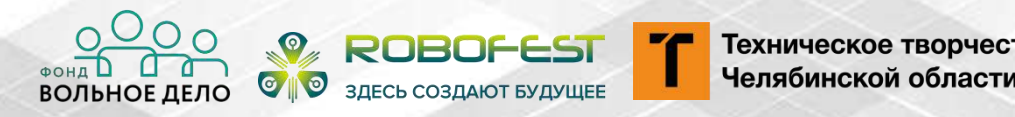

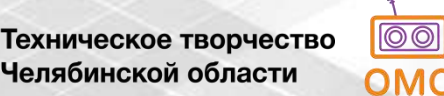

**Описательная часть (Инженерная книга) выполняется в процессе предварительной подготовки к Практическому туру.** 

- Сдача Инженерной книги (в печатном виде) осуществляется во время регистрации команды в месте проведения Практического тура Олимпиады.
- Требования к Инженерной книге находятся в Регламенте соревнований «РобоКарусель» (Приложение 2).

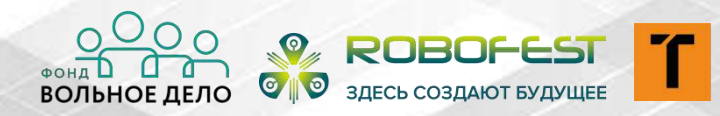

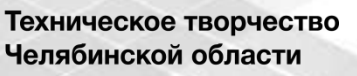

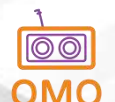

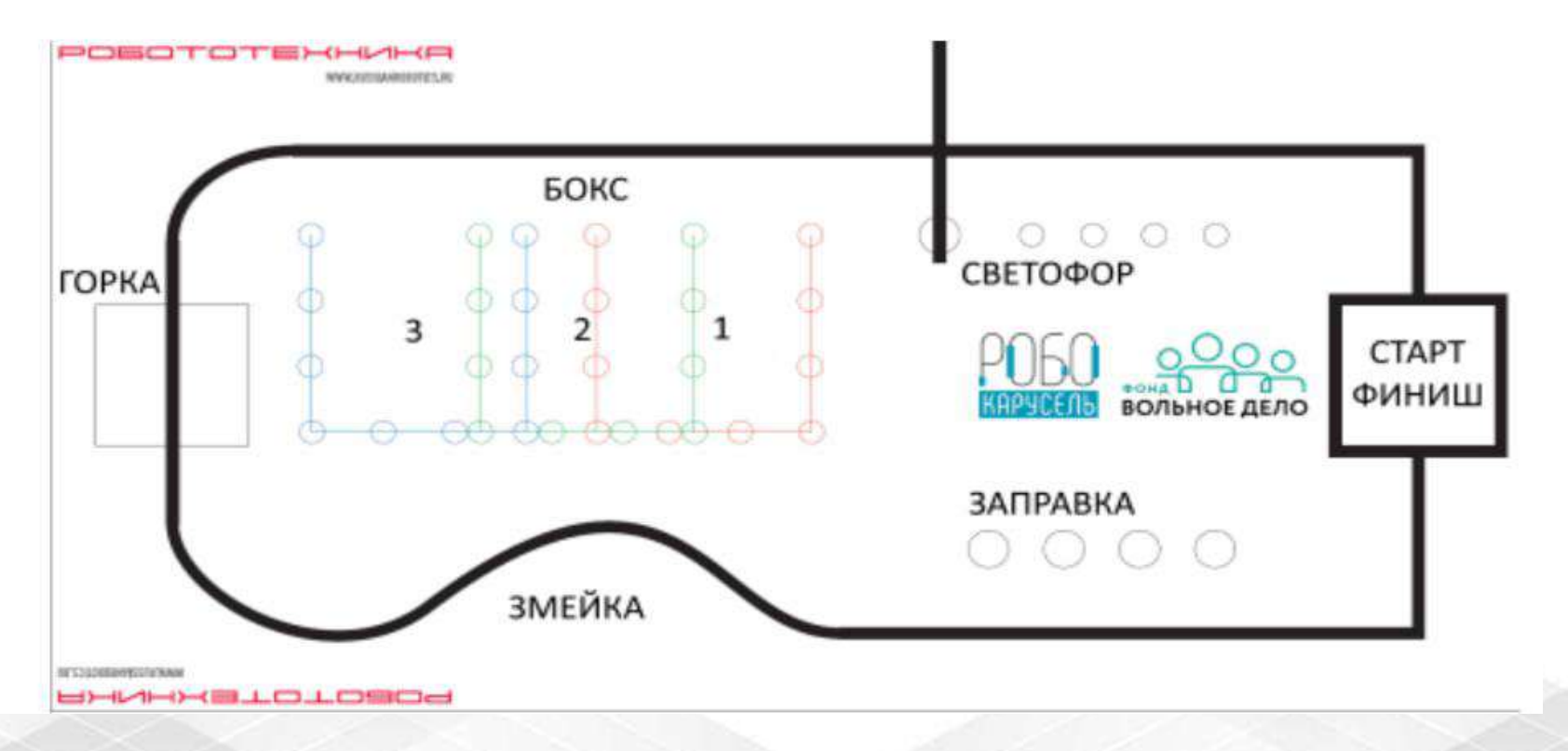

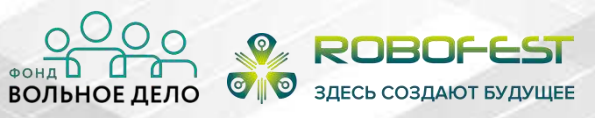

T Техническое творчество Челябинской области

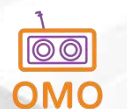

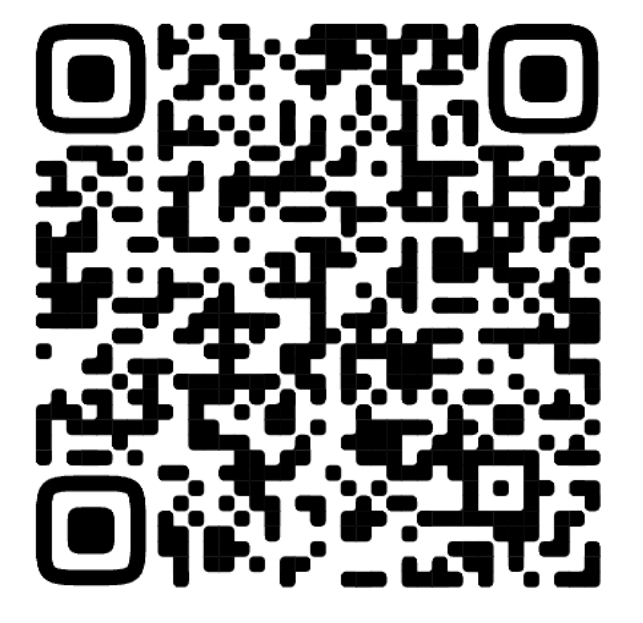

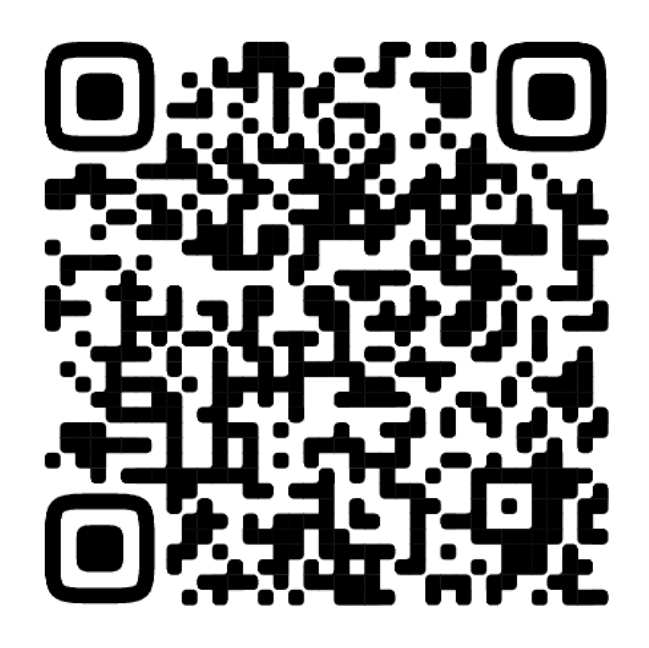

https://clck.ru/37uJ2k

https://clck.ru/37uHg4 **Регламент соревнований «РобоКарусель»** 

**Приложение соревнований «РобоКарусель» РобоДром**

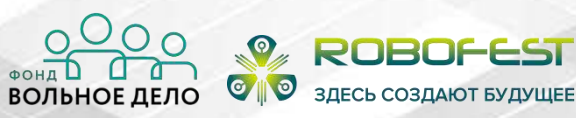

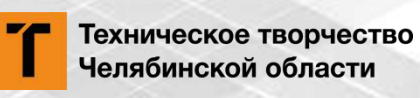

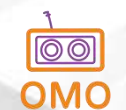

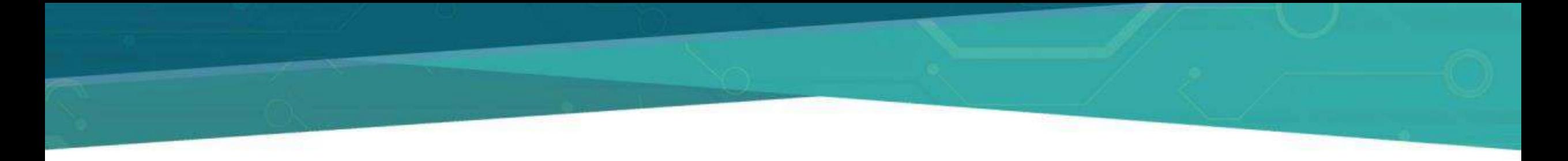

## **AeroNet**

- **Возраст:** школьники 7-11 класса
- **Команда:** 2-3 человека (включая тренера старше 18 лет)
- **Робот:** УМК «Жужа VISIO», аналоги с автономным управлением.

К участию допускаются только аппараты, соответствующие нормам и требованиям техники безопасности.

Количество роботов, которое может использовать одна команда – **один.**

• **Язык программирования:** любой

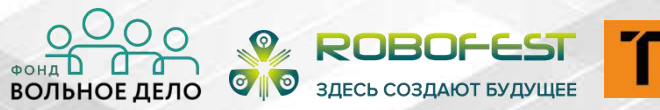

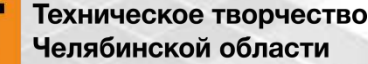

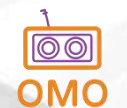

## **AeroNet**

#### **Критерии оценивания:**

- Взлет с первой попытки после команды «Взлет»;
- Прохождение чекпоинта на высота от 0 до 1 м 15;
- Прохождение чекпоинта высоты от 1 до 2 м 15;
- Прохождение чекпоинта высоты от 2 до 3 м 15;
- Обнаруженный красный объект (красный шарик лопнул);
- Приземление в точку старта\финиша;
- Отсутствие ситуаций с потерей контроля над аппаратом;
- Оставшееся время до 2х минут;
- Прохождение маршрута с первой попытки.

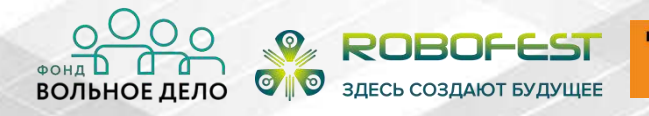

Техническое творчество Челябинской области

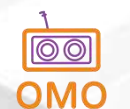

## **AeroNet**

#### **Допустимое оборудование, материалы, программное обеспечение:**

- Личный ноут-бук с доступом в интернет, удлинитель, переходники, пр.
- Летательный аппарат, способный летать на высотах от 0,5 до 4 м, продолжительность полета не менее 6 минут.
- Вес аппаратов с установленным элементом питания не должен превышать 1,2 кг. Габариты конструкции не более 0,4х0,4х0,4 м.
- Запрещено превышать скорость в 10 м/с.
- Открытое программное обеспечение для создания алгоритма машинного зрения, настройки периферийных устройств
- Открытое программное обеспечение для внесения изменений в алгоритм управления полетом, ПИД регулировки.
- Возможность замены элемента питания в течении не более 30 секунд.
- Команда должна иметь в распоряжении ноутбук со всем необходимым ПО для настройки бортовой аппаратуры и изменения параметров полета.

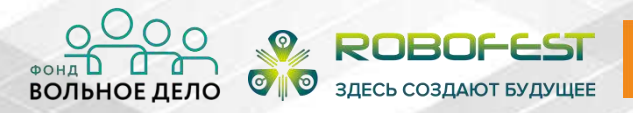

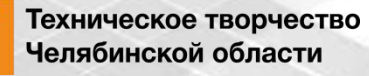

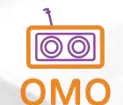

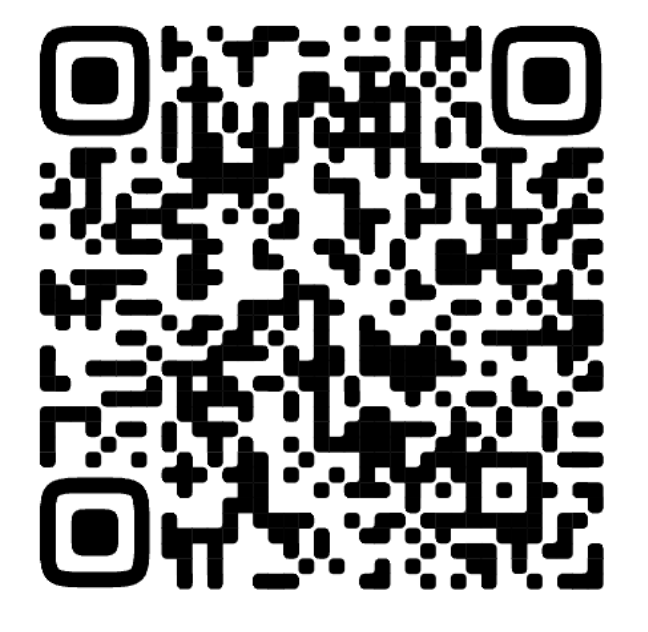

https://clck.ru/37uLvg

#### **Регламент соревнований «AeroNet»**

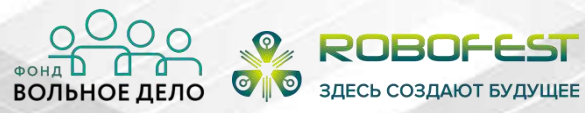

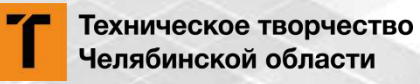

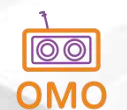

- **Формат проведения:** дистанционно
- **Возраст:** школьники 10-11 классов
- **Команда:** 2-7 человек (включая тренера старше 18 лет)
- **Робот:** виртуальная мобильная робототехническая систем
- **Язык программирования:** Gazebo

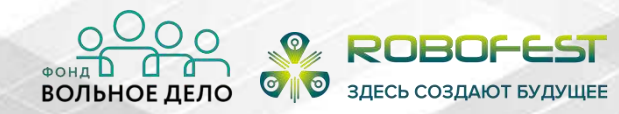

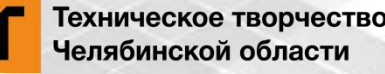

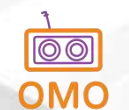

#### **Практический тур состоит из двух модулей:**

- **Основной** предлагающий командам разработать программу для виртуальной робототехнической системы для выполнения задания в полностью автономном режиме указанное в Приложении 1 к Регламенту.
- **Дополнительный** предлагающий командам расширить программу для виртуальной робототехнической системы основного этапа для выполнения дополнительного задания.

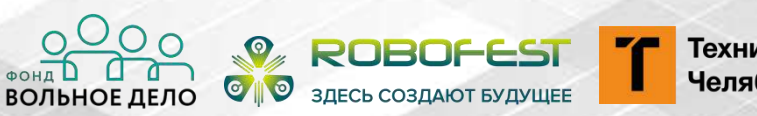

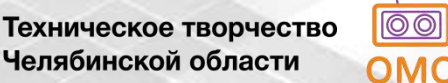

#### **Модуль Основной делится состоит из одного задания:**

• Практическое – выполнение задания на виртуальном соревновательном поле.

**Выполнение заданий на соревновательном поле могут включать в себя следующие элементы:**

- Прохождение незамкнутого лабиринта.
- Распознавание простых образов.
- Распознавание усложнённых образов.
- Распознавание линий.

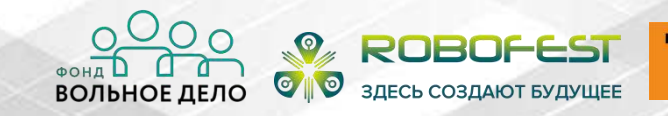

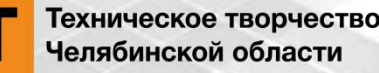

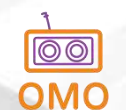

**Практическое задание выполняется в процессе предварительной подготовки к соревнованиям.** 

• В день проведения соревнований, команде, на адрес электронной почты, указанный при регистрации и (или) в форуме участников, высылается виртуальная модель поля, с указанием ограничения по времени подготовки решения для выполнения зачётного заезда**.**

- Каждая команда выполняет задание индивидуально и самостоятельно, не позднее указанного срока высылает решение задания через форму обратной связи, ссылка на которую указана в задании.
- Время на выполнение задания ограничено. Начало и окончание выполнения задания объявляется Оргкомитетом.

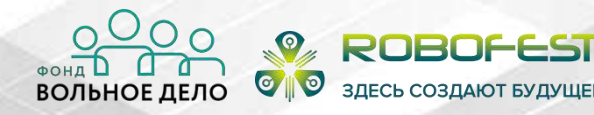

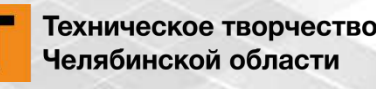

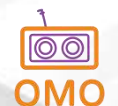

#### **Модуль Дополнительный:**

- В модуле Дополнительный судейская бригада проверяет присланные решения в присутствии команды (дистанционный онлайн режим) путем двукратного запуска (две попытки) робота, заполняя Протокол.
- Запуск Исполнителя осуществляется на частично измененном виртуальном поле (добавление дорожных знаков, специальных объектов) в соответствии с условиями, описанными в Задании.

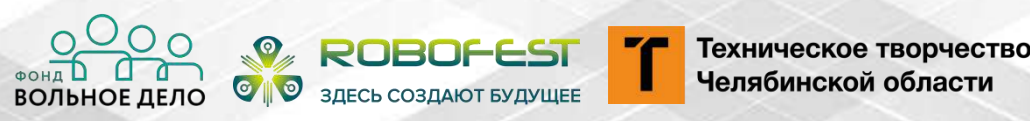

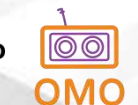

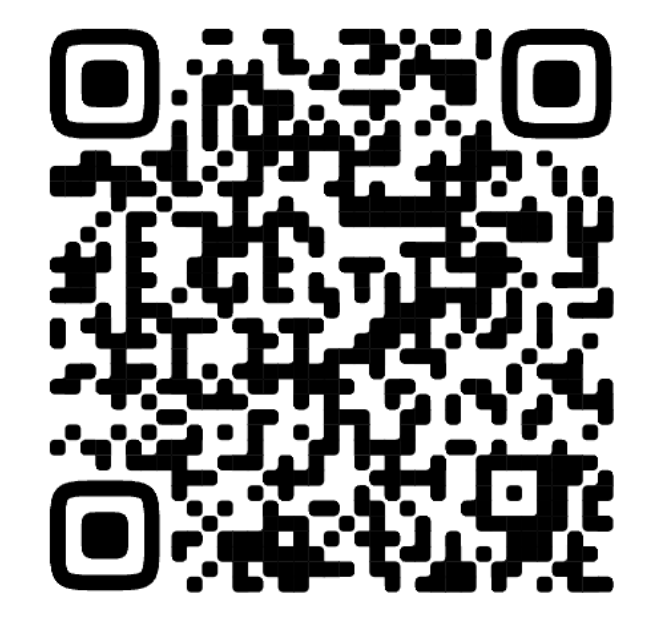

https://clck.ru/37uS2r

**Регламент соревнований «Автономное движение роботов»** 

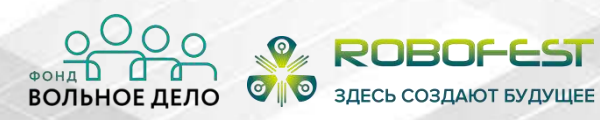

T<sub>C</sub> Техническое творчество Челябинской области

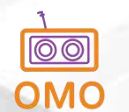

### **Инженерный проект. Машиностроение**

- **Формат проведения:** дистанционно
- **Возраст:** школьники 7-11 классов
- **Команда:** 2-4 человека (включая тренера старше 18 лет)
- **Проект:** согласно регламенту
- **Язык программирования:** любой

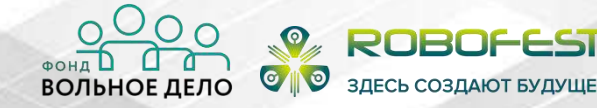

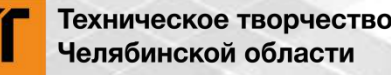

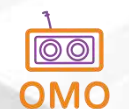

### **Инженерный проект. Машиностроение**

- Команда должна подготовить решение для выбранной задачи.
- В рамках подготовки решения Команда должна взаимодействовать с куратором задачи от Предприятия.

**Электронная почта куратора по направлению Машиностроение - ipmash@russianrobotics.ru.**

• Решение задачи должно содержать действующую модель (макет, прототип), подходящий для размещения на стенде и полностью соответствовать задаче.

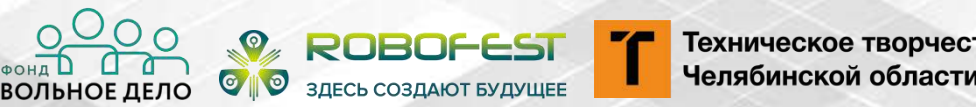

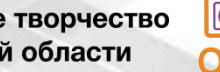

### **Инженерный проект. Машиностроение**

#### **В рамках регионального этапа необходимо подготовить:**

- Презентационный видеоролик о проекте (максимальная длительность 50 секунд);
- Описание проекта на двух страницах А4.
- Инженерную книгу. Требования к Инженерной книге изложены в Приложении №2 к данному регламенту.
- Действующий макет/прототип/образец.

**Команда должна загрузить презентационные материалы (видеоролик, описание проекта на 2-х страницах и Инженерную книгу) через форму, размещенную на сайте https://www.russianrobotics.ru/.** 

Доступ к форме будет предоставлен после начала регистрации на региональные этапы.

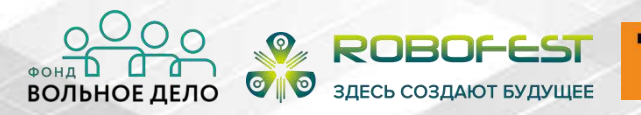

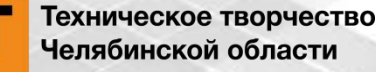

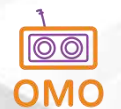

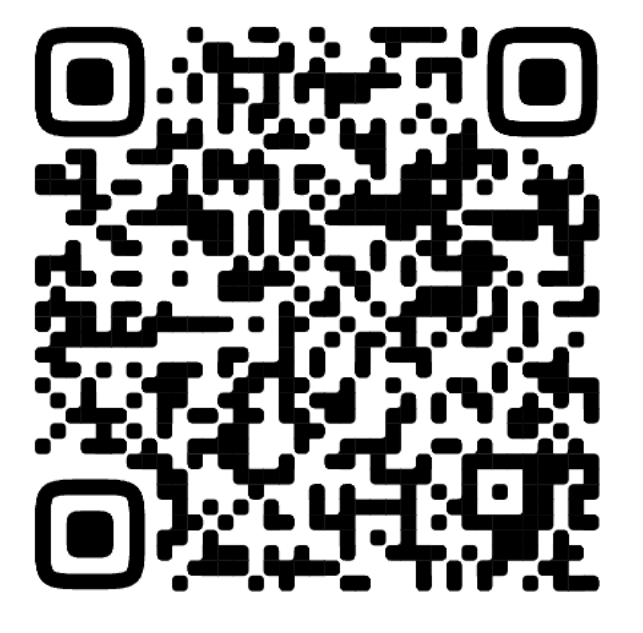

https://clck.ru/37uUk2 **Регламент соревнований «Инженерный проект»** 

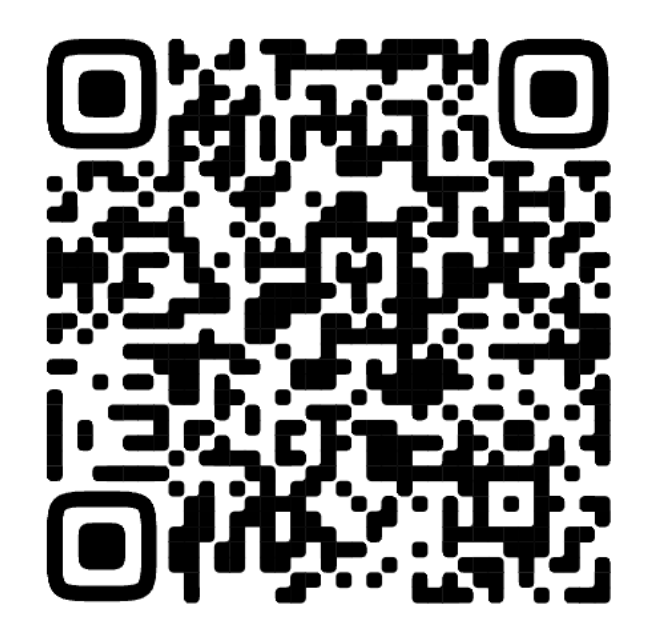

https://clck.ru/37uUXL

**Перечень задач по направлению «Машиностроение»**

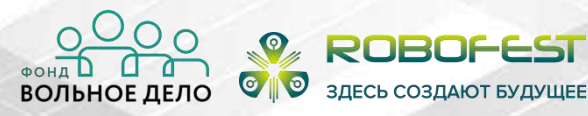

Техническое творчество Челябинской области

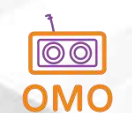

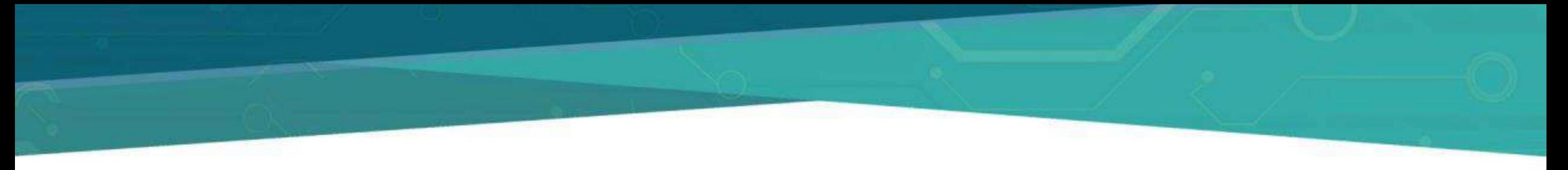

### **Тайминг**

- **9.00 -10.00**  Регистрация;
- **10.00 - 11. 00** Отладка;
- **11.00 - 11.30**  Карантин, Открытие практического тура Олимпиады;
- **11.40 - 12.40** Попытка №1;
- **12.40 - 13.40**  Обед;
- **13.40 - 14.10** Отладка перед попыткой №2;
- **14.10- 14.20**  Карантин;
- **14.20 -15.15** Попытка №2;
- **15.15 - 15.45**  Подведение итогов, подготовка к награждению;
- **16.00 - 16.30** Награждение участников, победителей и призеров.

### **Необходимые документы:**

- Приказ о направлении команды от организации;
- Справка об обучении в образовательной организации;
- Оригинал согласия на обработку персональных данных и видео-, фото-съёмку;
- Инженерная тетрадь.

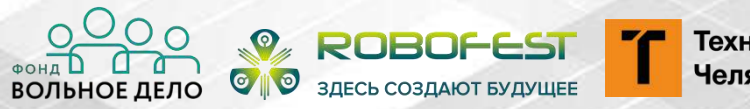

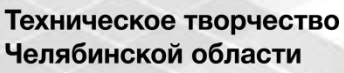

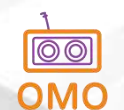

**Ссылки на официальные телеграмм-чаты** 

**для участников и тренеров:**

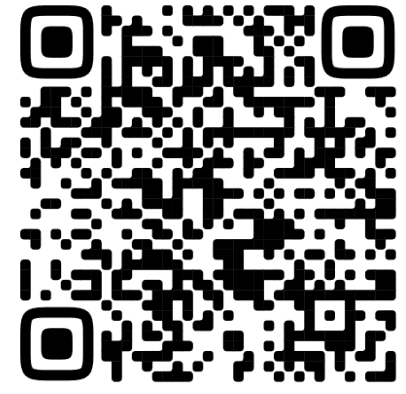

https://clck.ru/37zaUb https://clck.ru/37zacQ https://clck.ru/37zaeE https://clck.ru/37zaib **Автономное движение РобоКарусель Инженерный проект AeroNet**

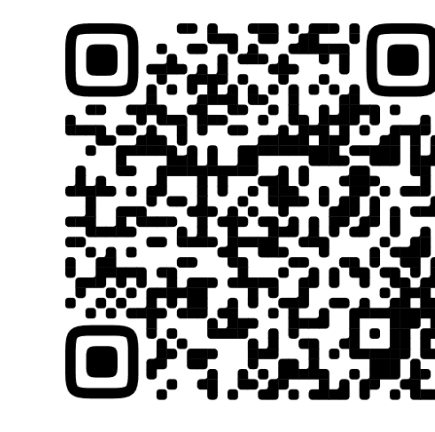

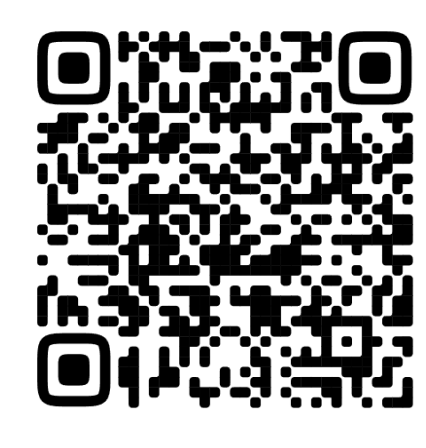

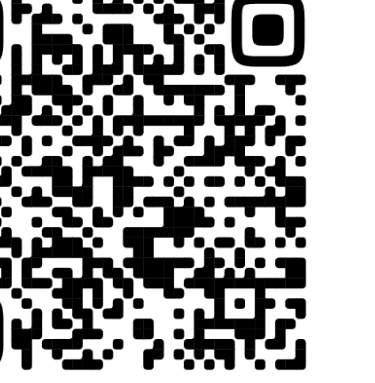

### **Контактная информация**

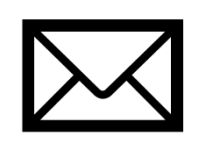

omo@robo74.ru

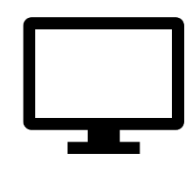

vk.com/omorobo74

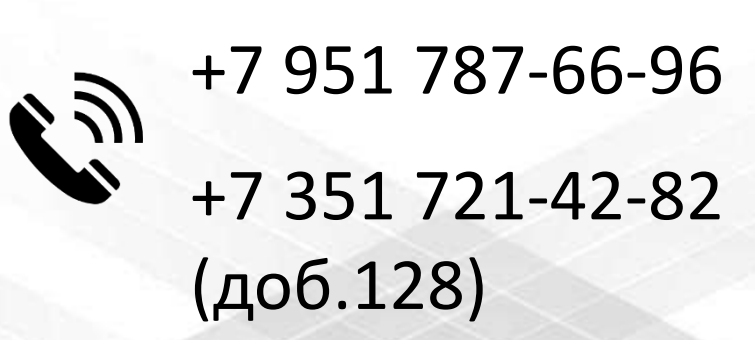

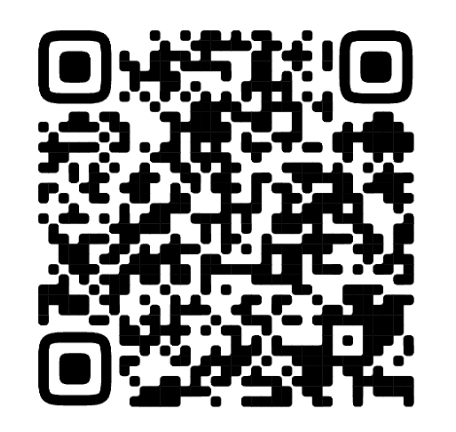

https://clck.ru/33dvKh

**Робототехника Челябинская область**

**Мы в Telegram!**

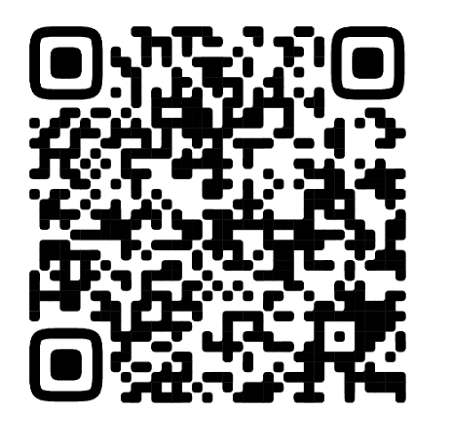

https://clck.ru/33JGsn

**Региональные мероприятия Челябинская область**

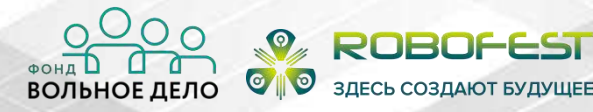

Техническое творчество Челябинской области

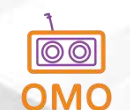